## Custom Domain By Axios Solutions • Apr 18, 2023

Smart Brevity<sup>®</sup> count: 3 mins...729 words

By default, all newsletters sent through Axios HQ come from our email

Setting up a custom domain allows you to decide what email address your newsletters send from. This makes your messaging

address, <u>noreply@axioshq.com</u>.

friendlier, lets you stay on-brand, and gives your audience confidence that your newsletters are coming from you!

1. Setting up your custom domain

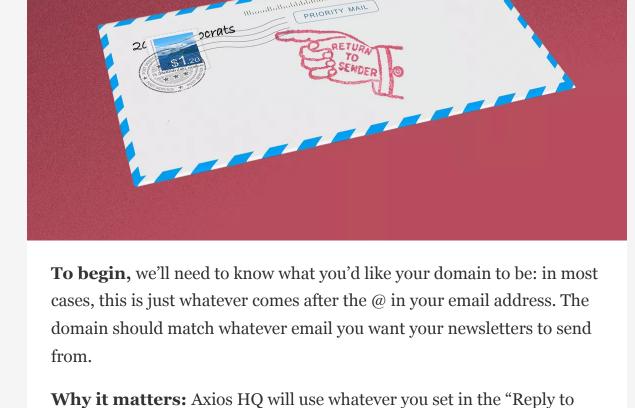

this email address" field (in your HQ Settings) as the "sent from" address.
This helps your audience and their email clients trust you. When an email client (such as Gmail or Outlook) receives an email, they're constantly doing security checks for spam. The more your email looks like you, the better!

Without a custom domain, your HQ sends will come from <a href="mailto:noreply@axioshq.com">noreply@axioshq.com</a> and any replies will return to whatever address you set as your reply-to email.

**Yes, but:** Don't forget you can still send from HQ before setting this up.

2. DNS records

## To integrate your custom domain with your HQ sends, our support

• 2 TXT records (1 SPF and 1 DKIM)

• 2 MX records

• 1 CNAME record

2048 key length

troubleshooting

team will send you five records to add to your DNS configuration:

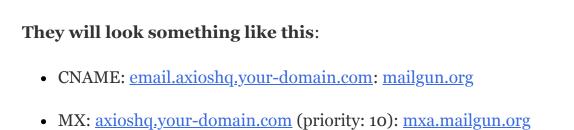

• MX: <u>axioshq.your-domain.com</u> (priority: 10): <u>mxb.mailgun.org</u>

• TXT: the DKIM record is unique and can be sent with a 1024 or

TXT:  $\underline{axioshq.your-domain.com} : v = spf1 \ include : \underline{mailgun.org} \ \sim all$ 

**MX records are** *technically* **optional** for your custom domain integration. We recommend including them as they will not redirect any mail from your primary domain, but instead exist to validate the sending

3. Internal DNS and additional

domain when queried from a recipient's inbox. If MX records do not

exist, your recipients' inboxes may reject emails without MX records.

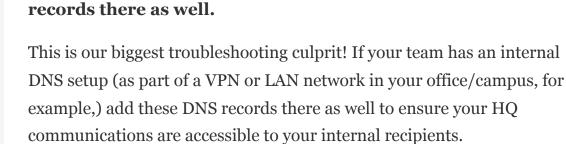

won't work for anyone on your internet network.

**When adding in your records** your DNS provider may

If you use an internal DNS, you will need to add these

automatically include your primary domain as a suffix to the hostname, in which case you can remove it from your inputs.
If you use GoDaddy, for example, you need only add the subdomain as the "host name."
4. A unique subdomain

• It's especially important to add the CNAME record internally.

Without it, your newsletters' images won't display and links

**1 big thing:** We never ask for DNS changes to be made on your root domain. Instead, your HQ communications will be sent from an HQ-

**Why it matters:** This protects the health and stability of your domain;

dings against your HQ sends, it will effect the HQ subdomain and our IP

**Your DNS provider** needs to support connecting your mailbox to a

if there are any spam complaints, bounces, blocks, or other reputation

This also means that the DNS records we send over for your

subdomain won't impact your existing DNS records.

subdomain in order to properly set up this connection.

specific subdomain unique to you.

addresses, not yours.

5. Anti-spoofing & DMARC tips

## If you have an anti-spoofing policy, please add your HQ-specific

subdomain to the exceptions or bypass list to ensure that your

• Go deeper: Find instructions for adding an exception to

common anti-spoofing protection frameworks include Mimecast,

If you use DMARC to protect your domain from spam, make sure that

it's set up to accept emails from subdomains by adding an adkim=r tag to

newsletters don't get quarantined or rejected.

Proofpoint, and Microsoft 365.

your policy.

1 final thing

Axios HQ partners with hundreds of clients, Fortune 500 companies,

It's important to send a test! Please include a link and click it to

ensure that all DNS records have been properly implemented.

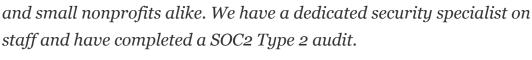